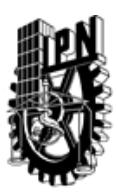

## INSTITUTO POLITÉCNICO NACIONAL SECRETARIA DE INVESTIGACIÓN Y POSGRADO

### DIRECCIÓN DE POSGRADO

*INSTRUCTIVO para el correcto llenado del formato SIP-30, Registro o Actualización de Unidades de Aprendizaje (UAP)*

El formato SIP-30 es un formulario PDF interactivo, el cual puede ser completado en forma electrónica con un lector de archivos PDF (Adobe Reader 9 o superior). Para facilitar la identificación de los campos del formulario, haga clic en el botón Resaltar campos existentes, en la barra de mensajes del documento. Si lo prefiere, puede imprimir el formato y completarlo a máquina de escribir o a mano.

El nombre de los campos y las áreas designadas para requisitar la información son autoexplicativos; sin embargo se tienen instrucciones específicas para campos de interés especial:

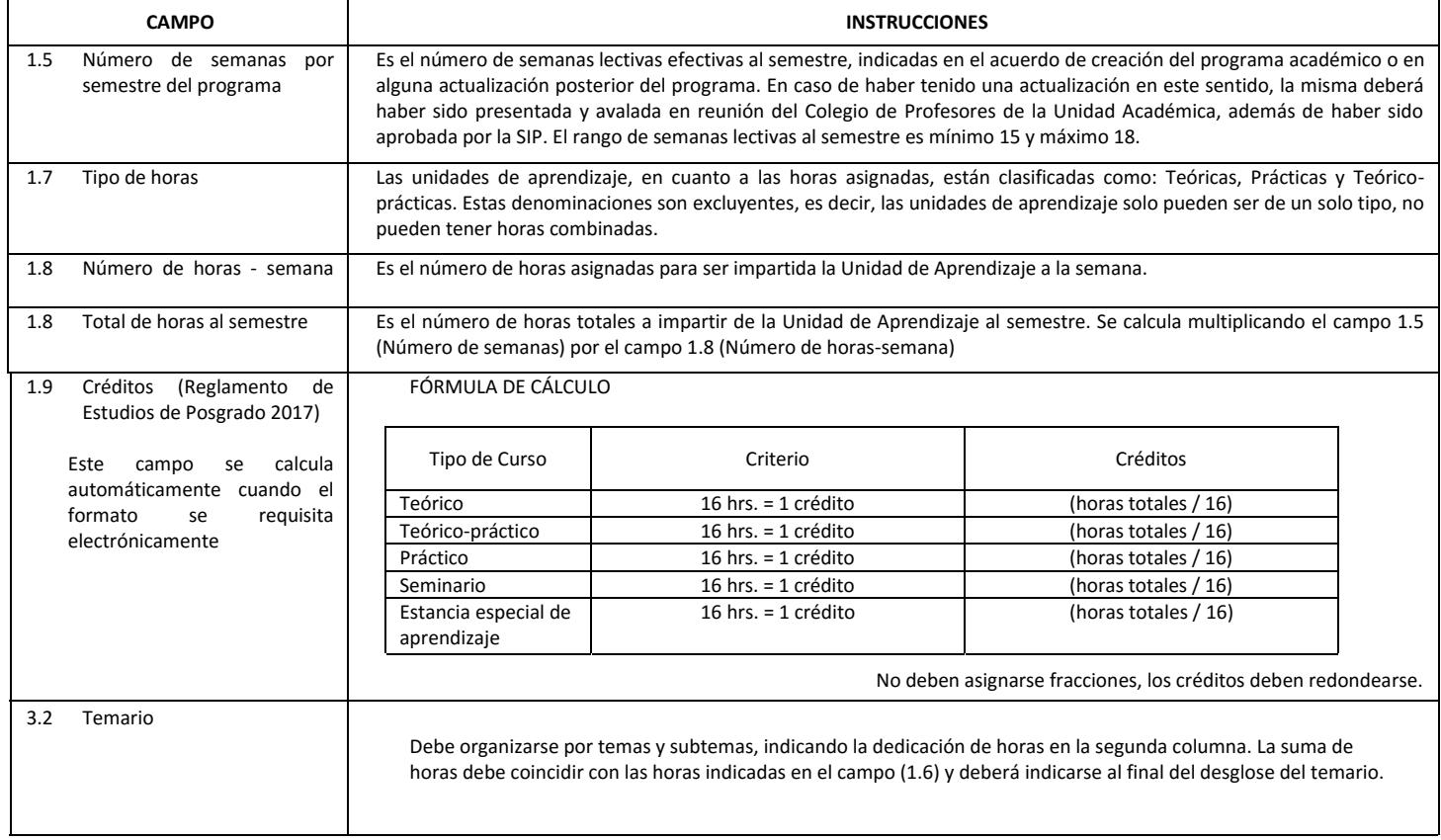

El formato SIP-30 deberá estar firmado por el Director o Jefe de la Sección de Estudios de Posgrado e Investigación de la Unidad Académica. La ausencia de dicha firma invalida la solicitud.

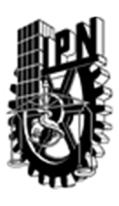

## INSTITUTO POLITÉCNICO NACIONAL

SECRETARIA DE INVESTIGACIÓN Y POSGRADO

## DIRECCIÓN DE POSGRADO

*FORMATO GUÍA PARA REGISTRO DE UNIDADES DE APRENDIZAJE (UAP) ‐ NUEVAS O ACTUALIZACIÓN ‐* 

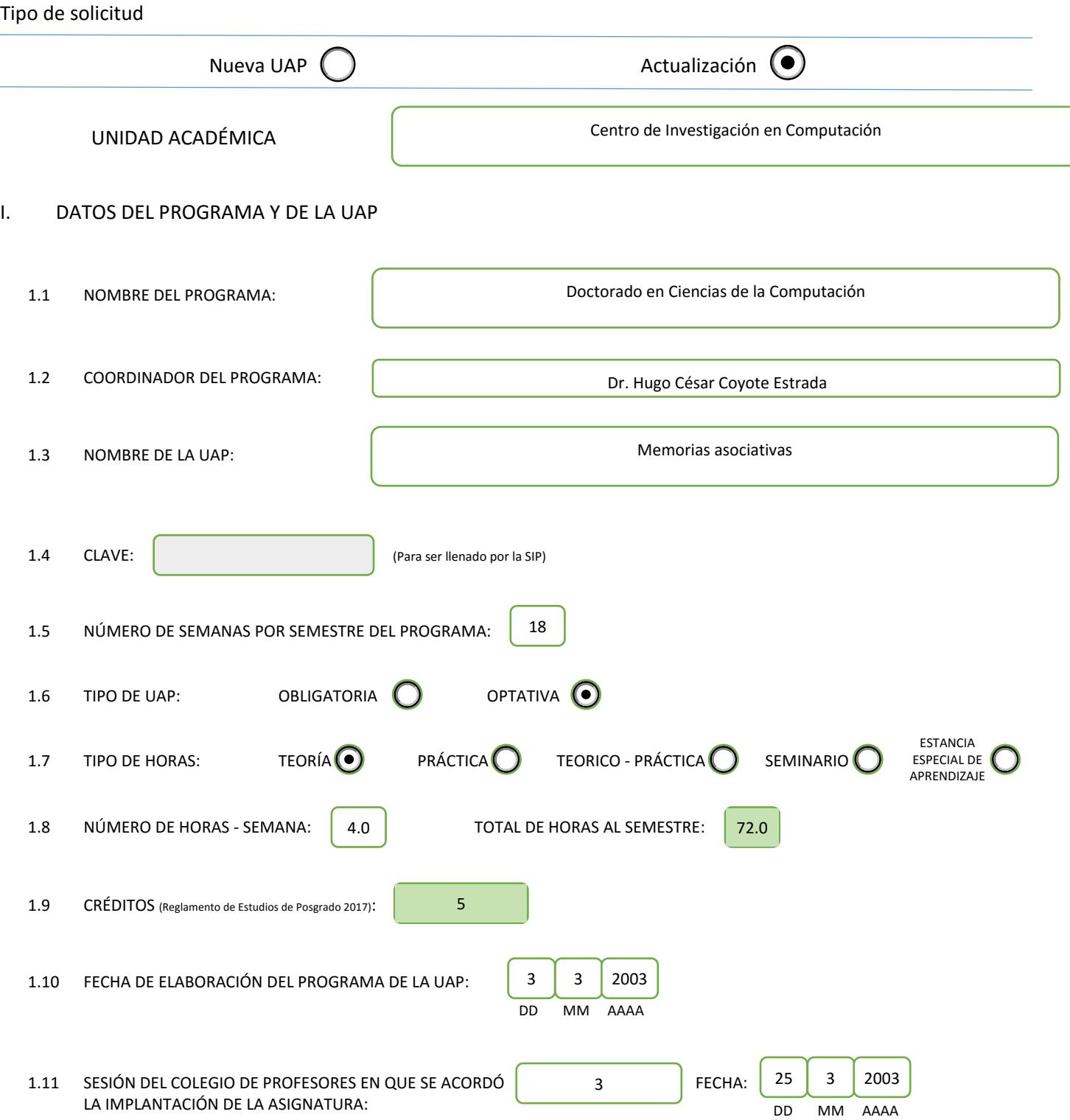

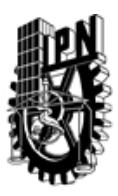

## INSTITUTO POLITÉCNICO NACIONAL

SECRETARIA DE INVESTIGACIÓN Y POSGRADO

### DIRECCIÓN DE POSGRADO

#### II. DATOS DEL PERSONAL ACADÉMICO A CARGO DEL DISEÑO O ACTUALIZACIÓN DE LA UAP

#### 2.1 COORD. DEL DISEÑO O ACTUALIZACIÓN DE LA UAP:

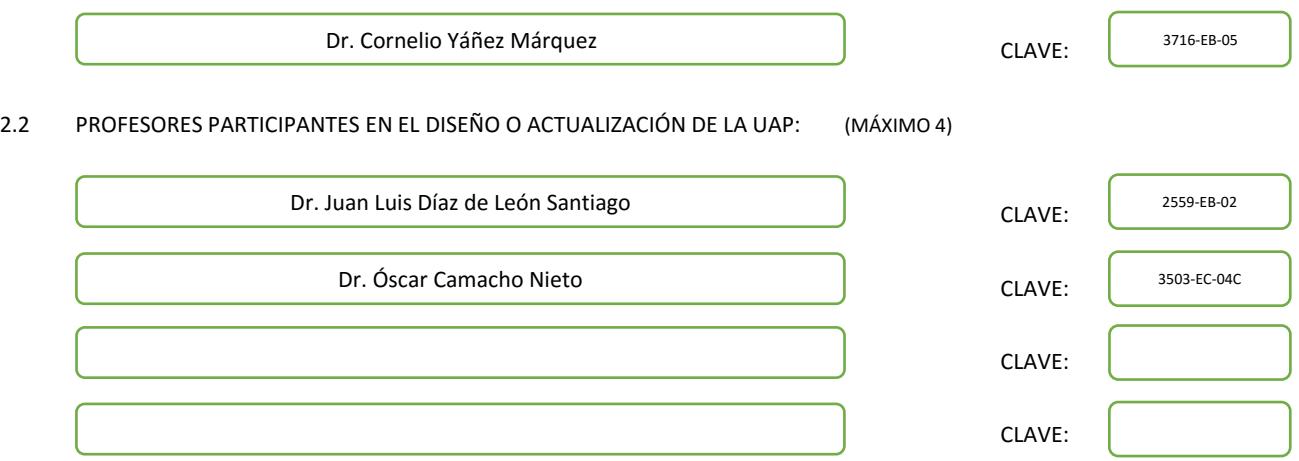

#### III. DESCRIPCIÓN DEL CONTENIDO DEL PROGRAMA DE LA UAP

#### 3.1 OBJETIVO GENERAL:

Estudiar, ejemplificar y aplicar los modelos más importantes de memorias asociativas (MA); determinar los modelos matemáticos que gobiernan el comportamiento de cada MA, su capacidad y características de almacenamiento y aprendizaje, las condiciones suficientes para recuperación del conjunto fundamental, ante diversas hipótesis (e.g. patrones ruidosos), así como los diversos escenarios de su aplicabilidad.

#### 3.2 COMPETENCIAS DEL PERFIL DE EGRESO A LAS QUE CONTRIBUYE:

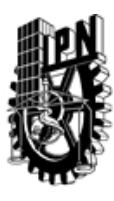

## INSTITUTO POLITÉCNICO NACIONAL SECRETARIA DE INVESTIGACIÓN Y POSGRADO

## DIRECCIÓN DE POSGRADO

#### 3.3 TEMARIO:

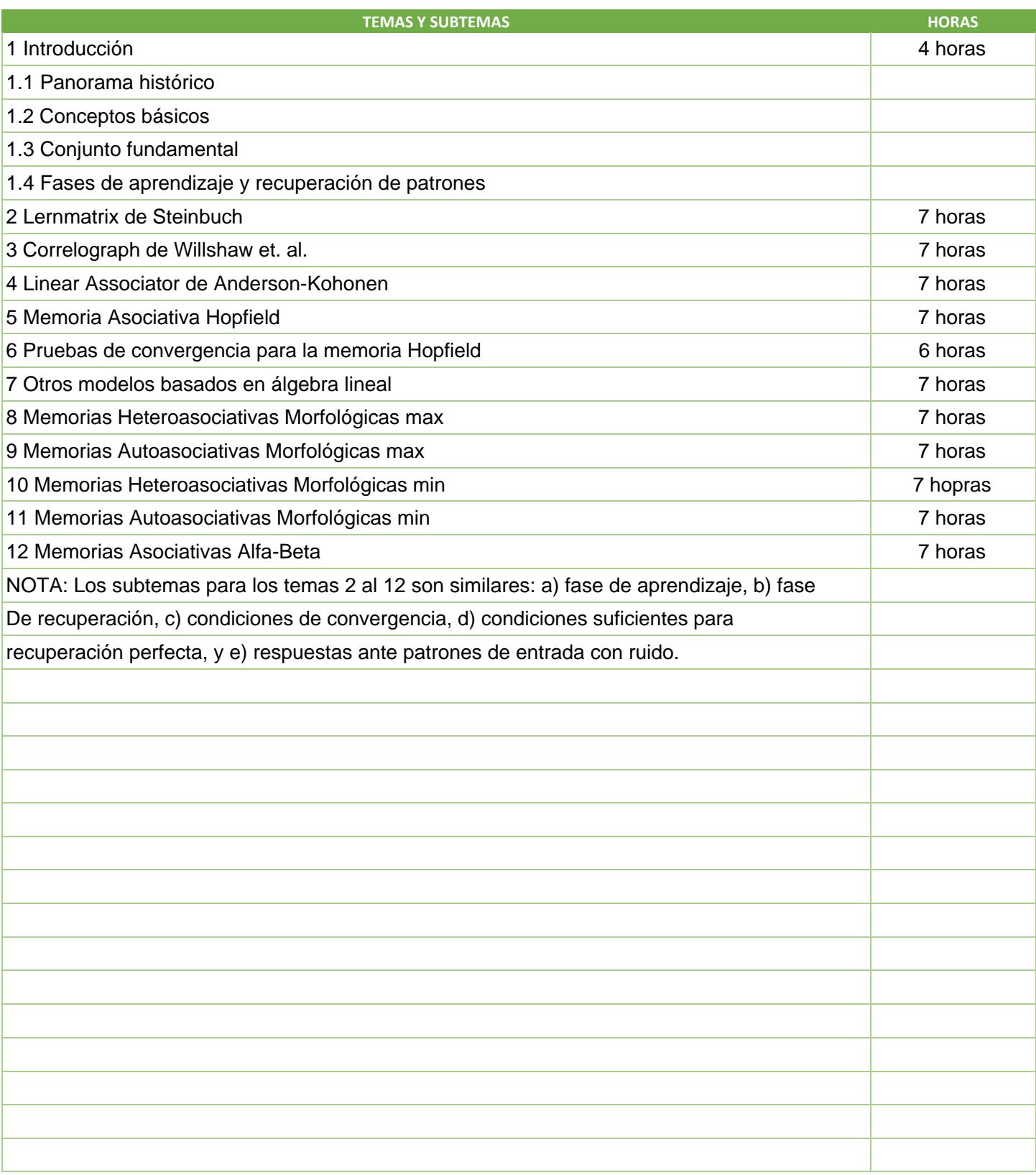

SIP-30

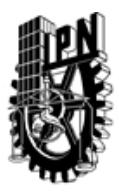

# INSTITUTO POLITÉCNICO NACIONAL

SECRETARIA DE INVESTIGACIÓN Y POSGRADO

## DIRECCIÓN DE POSGRADO

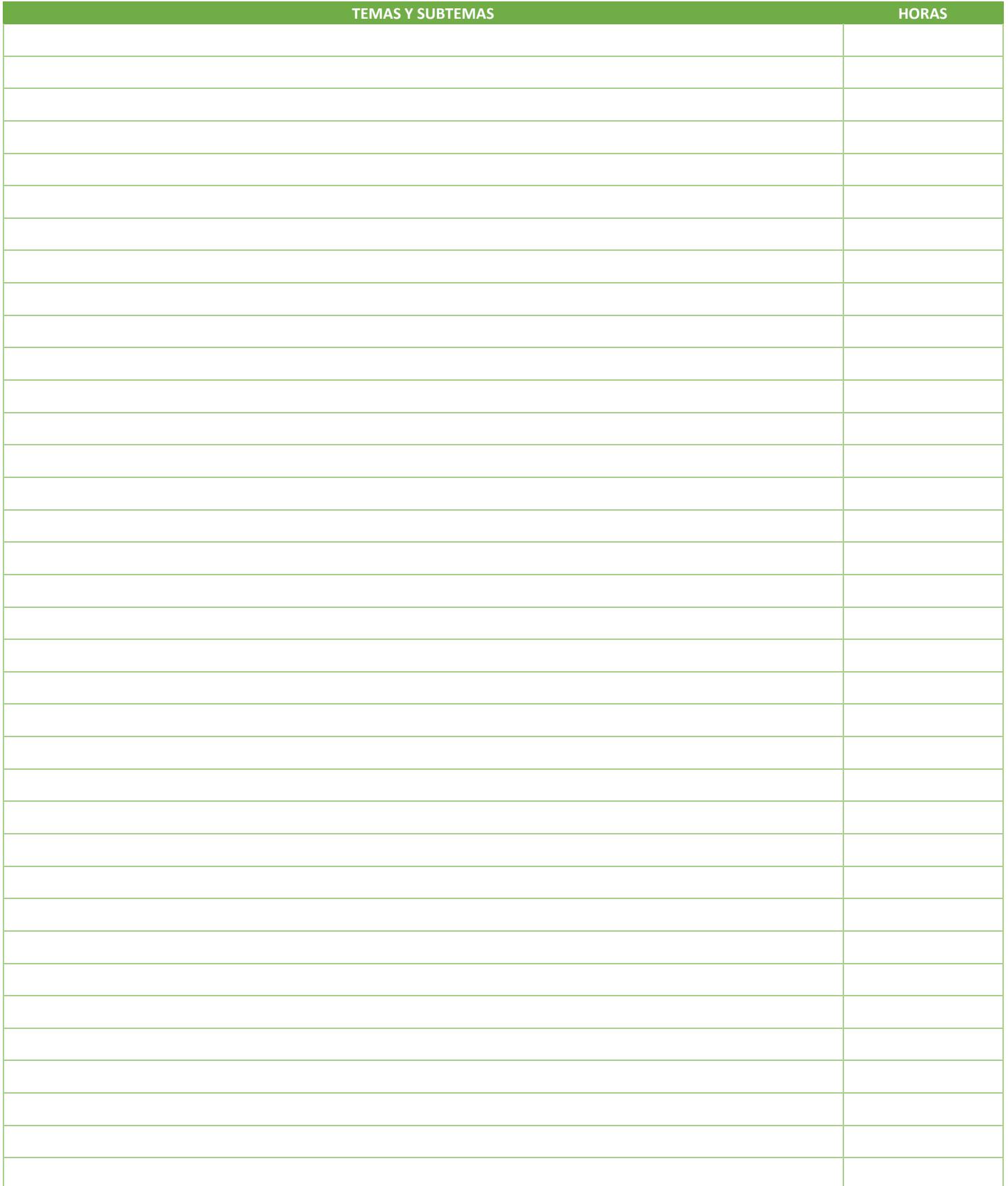

SIP-30

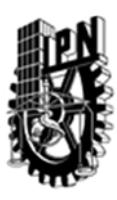

## INSTITUTO POLITÉCNICO NACIONAL SECRETARIA DE INVESTIGACIÓN Y POSGRADO

### DIRECCIÓN DE POSGRADO

3.4 REFERENCIAS DOCUMENTALES:

1 Anderson, J. A. & Rosenfeld, E. (Eds.) (1990). Neurocomputing: Fundations of Research, Cambridge: MIT Press.

2 Díaz-de-León Santiago, J.L. & Yáñez Márquez, C. (Eds.) (2002). Reconocimiento de Patrones. Avances y Perspectivas, Colección RESEARCH ON COMPUTING SCIENCE, Vol. 1, ISBN 970189476-6, CIC-IPN, México.

3 Díaz-de-León Santiago, J.L. & Yáñez Márquez, C. (Obra a publicarse en 2003). Introducción a la morfología matemática de conjuntos, Colección de Ciencia de la Computación, CIC-IPN-UNAM-FCE, México.

4 Díaz-de-León Santiago, J.L. & Yáñez-Márquez, C. (2001). Memorias Morfológicas Heteroasociativas, IT-57, Serie Verde, ISBN 970-18-6697-5, CIC-IPN, México. 5 Díaz-de-León Santiago, J.L. & Yáñez-Márquez, C. (2001). Modelo BAM, IT-55, Serie Verde, ISBN 970-18-6695-9, CIC-IPN, México.

6 Díaz-de-León Santiago, J.L. (1996). Morfología matemática basada en espacios métricos de combinación lineal en ZxZ. Tesis doctoral, CINVESTAV-IPN, México.

7 Díaz-de-León, J. L. & Yáñez, C. (1999). Memorias Asociativas con Respuesta Perfecta y Capacidad Infinita, Memoria del TAINA'99, México, D.F., 23-38. 8 Hassoun, M. H. (Ed.) (1993). Associative Neural Memories, New York: Oxford University Press.

9 Hopfield, J.J. (1982). Neural networks and physical systems with emergent collective computational abilities, Proceedings of the National Academy of Sciences79, 2554-2558.

10 Kohonen, T. (1972). Correlation matrix memories, IEEE Transactions on Computers, C-21, 4, 353-359.

11 Kohonen, T. (1974). An adaptive associative memory principle, IEEE Transactions on Computers, C-24, 4, 444-445.

12 Kohonen, T. (1987). Content-Addressable Memories, Berlin: Springer-Verlag.

13 Kohonen, T. (1989). Self-Organization and Associative Memory, Berlin: Springer-Verlag.

14 Ritter, G. X., Diaz-de-Leon, J. L. & Sussner, P. (1999). Morphological bidirectional associative memories, Neural Networks, 12, 851-867.

15 Ritter, G. X., Sussner, P. & Diaz-de-Leon, J. L. (1998). Morphological associative memories, IEEE Transactions on Neural Networks, 9, 281-293.

16 Yáñez, C. & Díaz-de-León, J. L. (1999). Nuevas Memorias Asociativas Basadas en Operadores Binarios, Memoria del TAINA'99, México, D.F., 245-257.

17 Yáñez-Márquez, C. & Díaz-de-León Santiago, J.L. (2001). Lernmatrix de Steinbuch, IT-48, Serie Verde, ISBN 970-18-6688-6, CIC-IPN, México.

18 Yáñez-Márquez, C. & Díaz-de-León Santiago, J.L. (2001). Linear Associator de Anderson-Kohonen, IT-50, Serie Verde, ISBN 970-18-6690-8, CIC-IPN, México.

19 Yáñez-Márquez, C. (2002). Memorias Asociativas basadas en Relaciones de Orden y Operadores Binarios. Tesis doctoral, CIC-IPN, México.

3.5 PROCEDIMIENTOS O INSTRUMENTOS DE EVALUACIÓN A UTILIZAR:

1 Tareas 20 %

2 Exámenes 60%

3 Trabajo final 20%

SIP‐30